# **UTILISATION PÉDAGOGIQUE DE NEURODULE**

# **François LOMBARD**

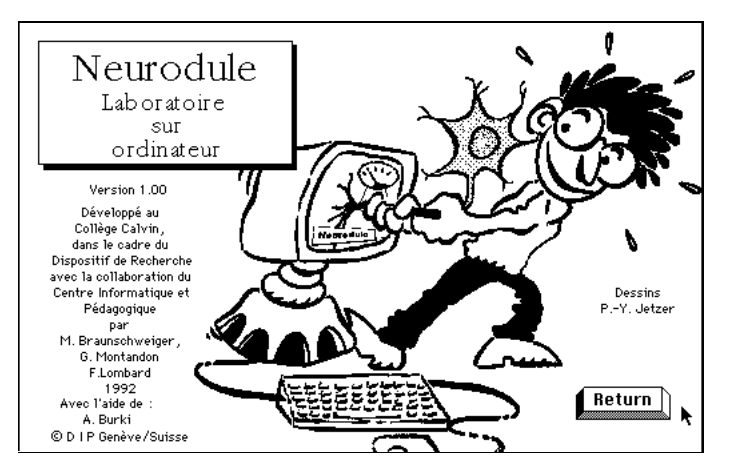

Plutôt que *d'enseigner* ce logiciel permet d'expérimenter et de découvrir c'est-à-dire *d'apprendre*.

# **UN PRODUIT COMPLET, MÛRI**

Ce logiciel pallie l'impossibilité de réaliser des expériences réelles pour étudier la biologie du neurone (prix des appareillages, difficultés techniques, morales et légales).

L'ensemble est le fruit de la collaboration de nombreux maîtres, élèves et professeurs, a été testé dans diverses écoles et se compose d'un logiciel avec des protocoles, un corrigé-maître, des indications pédagogiques, une brochure de près de 250 pages.

## **Destiné au niveau gymnasial**

Destiné en priorité aux élèves du niveau gymnasial (15-19 ans)

- est utilisé pour révisions au niveau universitaire.
- est utilisé au niveau pré-gymnasial en version spéciale.

LA REVUE DE L'EPI N° 81 UTILISATION PÉDAGOGIQUE DE NEURODULE

# **Un travail d'équipe, une recherche du DIP**

Neurodule résulte d'un projet sur 3 ans du Dispositif de Recherche de l'Enseignement Secondaire du Canton de Genève avec le soutien du Collège Calvin et de l'Ecole de Culture Générale Henry-Dunand. Le projet a pu être mené à bien grâce au concours de nombreux enseignants : tout particulièrement Gérard Montandon et Mario Braunschweiger. Responsable du projet François Lombard.

Un consultant scientifique le Pr. Mühlethaler de l'université de Genève a veillé à ce que les simplifications pédagogiques ne nuisent pas à la rigueur scientifique.

# **Priorité à la pédagogie !**

# *Au centre de la réflexion : quel* **rôle** *est attribué à l'élève dans le logiciel ?*

S'inspirant de la méthodologie de Green, ce travail de réflexion effectue une sorte de retournement : au lieu de présenter le sujet puis d'expliquer, on fait découvrir le phénomène en laissant les élèves agir sur le modèle.

Ainsi le rôle de l'élève, de simple *spectateur*, devient celui d'un acteur, d'un *chercheur à la découverte de phénomènes nouveaux* (pour lui !), un rôle autrement plus motivant.

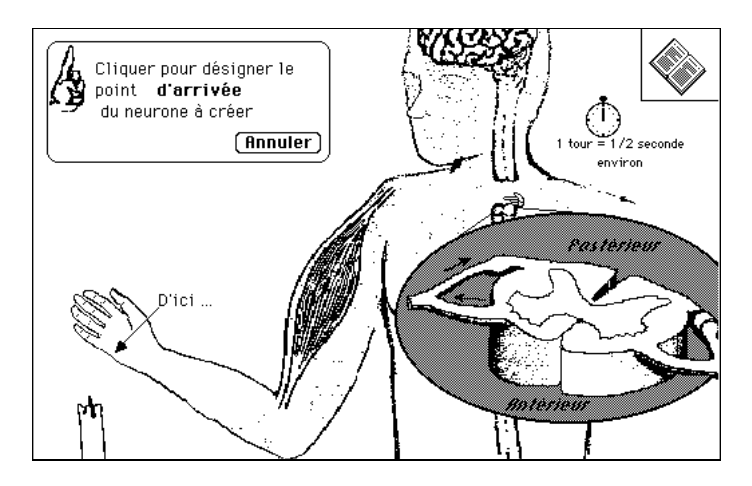

François LOMBARD LA REVUE DE L'EPI Fig 1 : L'élève place des neurones pour permettre l'Arc réflexe

#### **Découverte ou apprentissage**

On favorise par cette approche la création d'un *modèle mental* qui est forcément opérationnel, plutôt que *l'enregistrement de données* apprises par coeur sans être intégrées aux autres notions de l'élève.

Bilan d'un collègue à propos de l'étude de l'Arc réflexe avec Neurodule : *"Les élèves ont mis bien moins de temps à maîtriser l'informatique que je ne le craignais, mais ils ont mis bien plus de temps à réaliser le circuit nerveux que je ne le pensais, pourtant ils auraient eu de bons résultats à une épreuve classique."* On voit que l'expérimentation permet de tester la véritable compréhension, qui dépasse la simple restitution et oblige à concevoir des hypothèses et à les tester pour former un modèle mental.

Il faut ici souligner que ce qui est intéressant n'est pas tant l'ordinateur que *l'expérimentation* qui est rendue possible dans un domaine autrement inaccessible à l'expérimentation dans nos écoles.

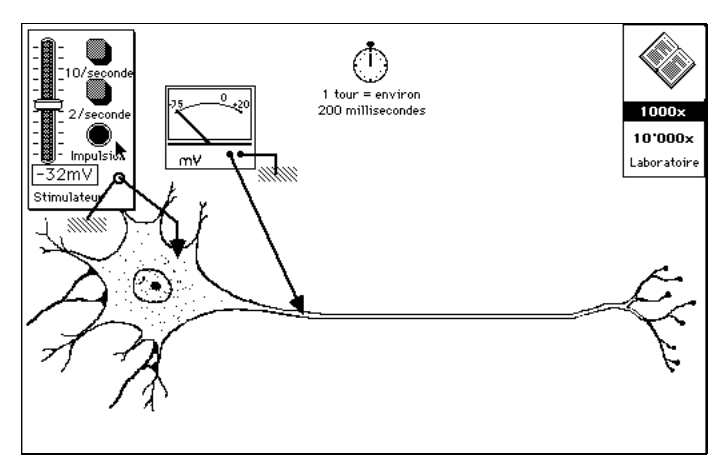

Fig 2 : Une expérience avec le neurone. L'élève a placé un stimulateur électrique, et un milivoltmètre.

### **L'élève peut faire son cheminement personnel**

L'expérimentation réelle implique un grand degré de liberté laissé à l'élève pour son cheminement personnel, ses erreurs, pour confronter ses conceptions au modèle, pour intégrer réellement les nouvelles idées à sa pensée globale.

Les rythmes variés et les manières différentes d'apprendre sont ainsi pris en compte.

On est loin d'un tutoriel qui essaie *d'enseigner* à l'élève. L'ordinateur ne tente pas de remplacer le professeur mais permet de créer des situations pédagogiques stimulantes et enrichissantes pour l'élève.

## Neurodule **exploite les possibilités sonores et graphiques avec discernement**.

Réalisé avec un système auteur (Authorware-Pro), il utilise les sons lorsqu'ils permettent un meilleur réalisme, pour attirer l'attention ou pour suggérer un phénomène invisible (Champ électrique,...) Les images et les animations sont utilisées pour créer l'environnement visuel d'apprentissage, elles ne sont pas une fin en soi. Plutôt que de produire un *show multimédia*, Neurodule met à profit les moyens pédagogiques nouveaux, tout en restant accessible aux machines actuellement dans les écoles (l'ensemble tient sur une disquette).

## **Structure du logiciel :**

#### *Neurodule est constitué de 5 modules liés.*

### *Vue d'ensemble*

L'élève agrandit avec une loupe les zones sensibles et révèle les boutons pour accéder aux domaines qu'il veut étudier.

Il construit lui-même cette *Vue d'ensemble* saisissant ainsi mieux les énormes différences de niveau quand on descend de l'organisme à la cellule puis à la molécule.

#### *Arc Réflexe*

Etude de la transmission nerveuse, découverte de l'arc réflexe (cf. fig. 1).

#### *Récepteur à la température*

L'élève applique différentes températures à la peau et peut observer l'effet (influx, tensions ions...) à 3 niveaux : 1 - la peau, 2 l'extrémité du neurone sensible, 3 - la membrane, les pores ioniques, les flux d'ions.

## *Influx*

L'élève découvre comment l'influx circule le long d'un neurone, ses propriétés, les mécanismes en jeu. L'élève peut expérimenter à 3 niveaux : 1 - Le neurone entier, 2 - Le noeud de Ranvier, 3 - La membrane de l'axone (pores, ions, pompes)

## *Synapse*

L'élève dispose d'une synapse, peut stimuler le neurone et peut injecter des substances neurotoxiques (curare, nervin, tétrodoxine) pour en observer l'effet (cf. fig. 3).

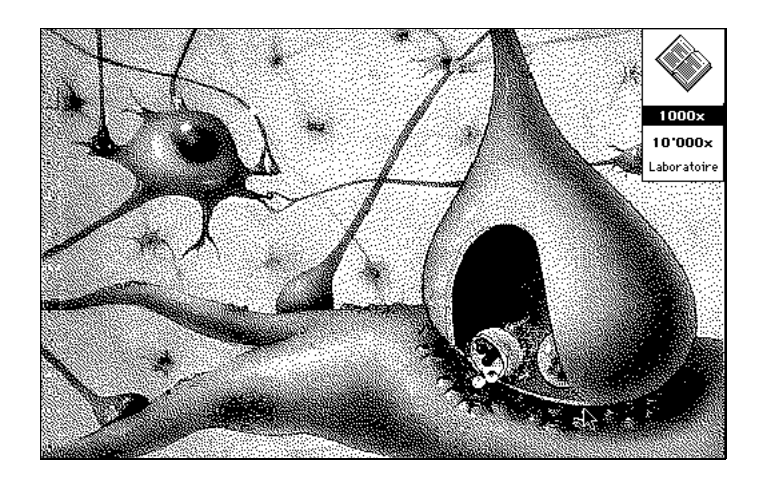

Fig 3 : La synapse dans son contexte. Une animation montre les influx nombreux, le passage à la synapse au premier plan.

François LOMBARD

Collège Calvin - CP 3144 1211 Genève 3 - Suisse tél : +41 22 318. 05.30 Fax : +41 22 318 05.35 E-mail lombardF@uni2a.unige.ch